Driver DVD Revision History Add Win10-2019 Driver(Main Chip, Graphics, LAN Chip)

# DRIVER DISC content

# Layer 1 \API Package | Folder \DRIVER | Folder \USER MANUAL Folder README PDF file ▲ 電腦  $\triangle$  OS (C:) DVD RW(D:) Driver PA-XXXX Driver VX.X API Package **DRIVER USER MANUAL README**

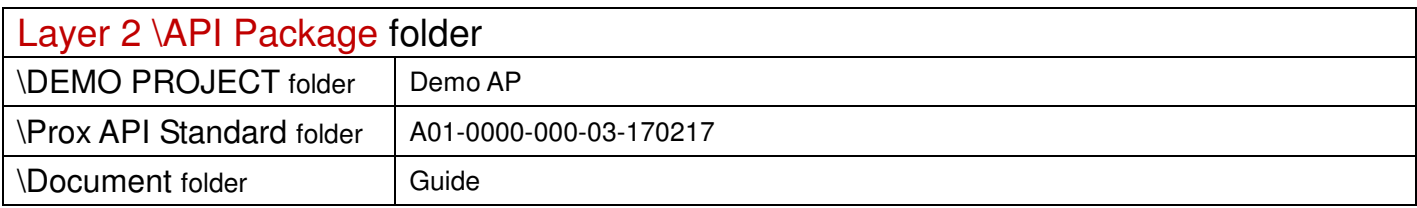

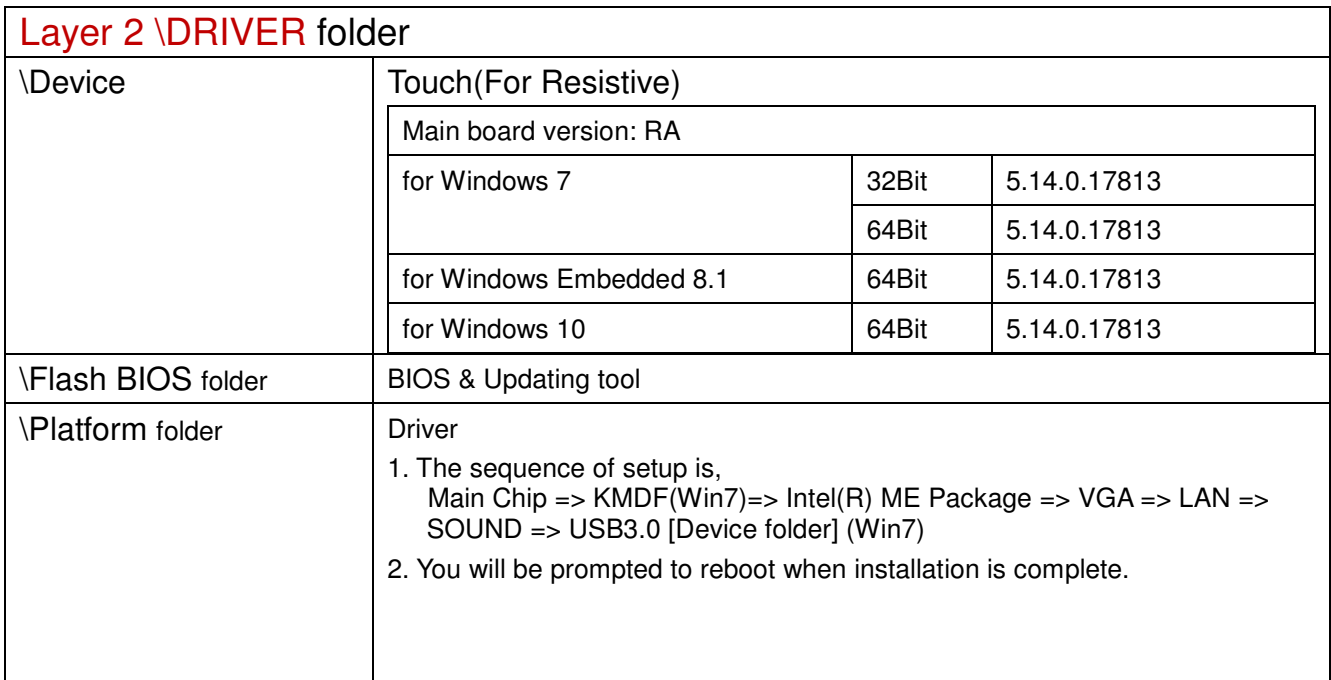

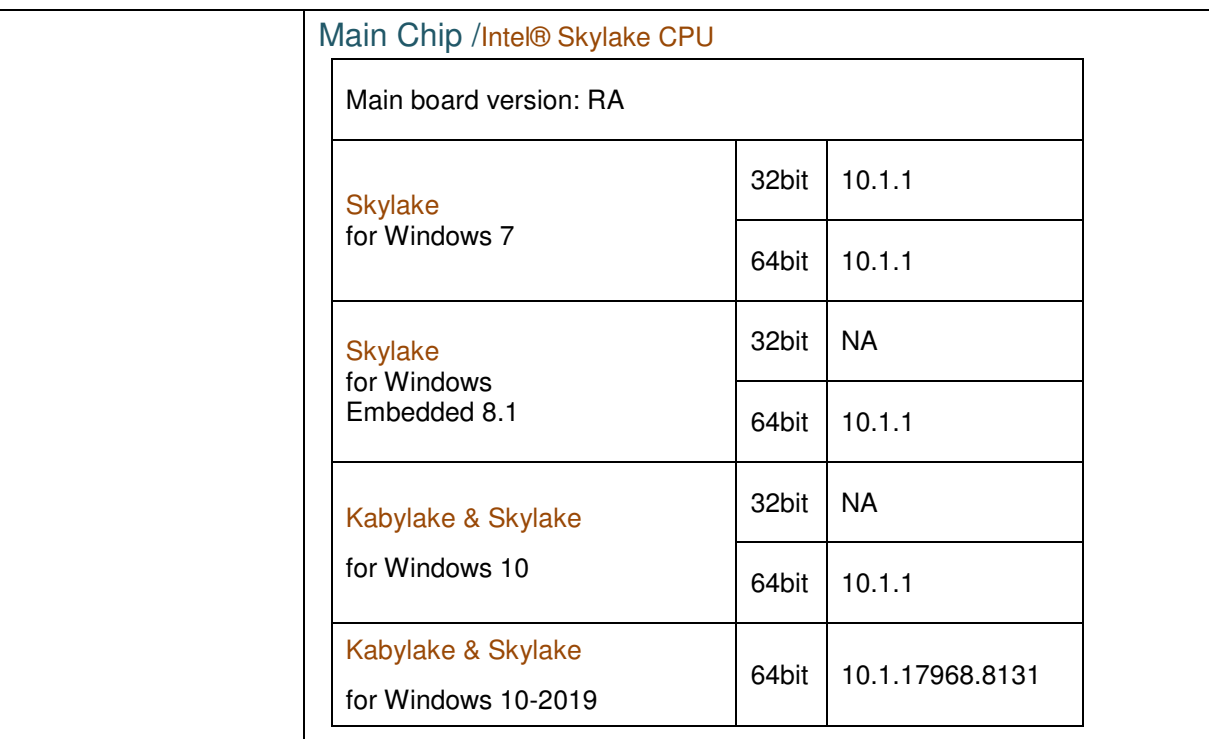

# Hotfix

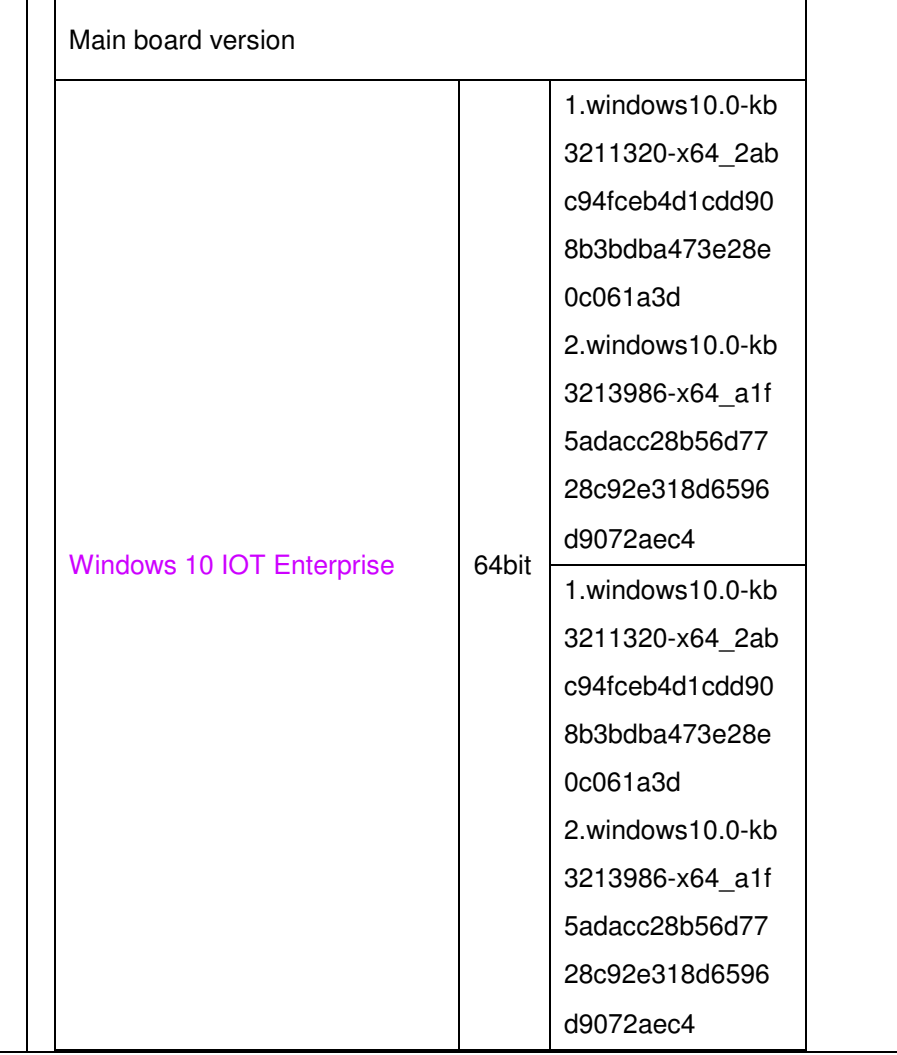

## \Platform folder

# Intel® ME Package

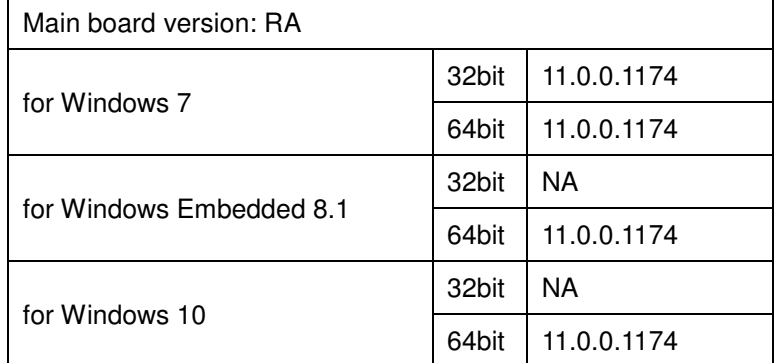

# Windows update KMDF & MBI

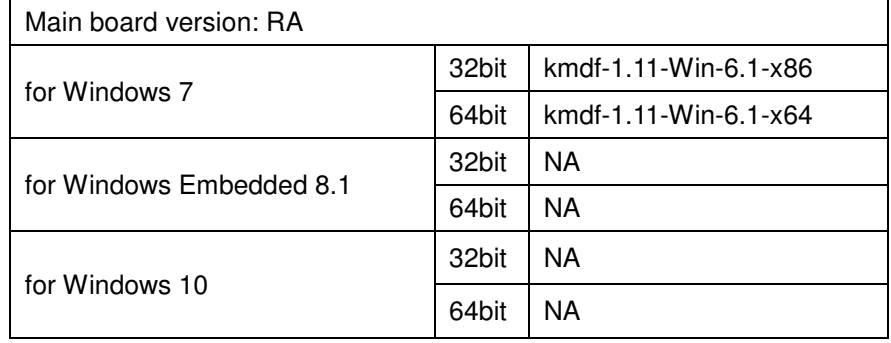

## Graphics /Intel® HD Graphics 510

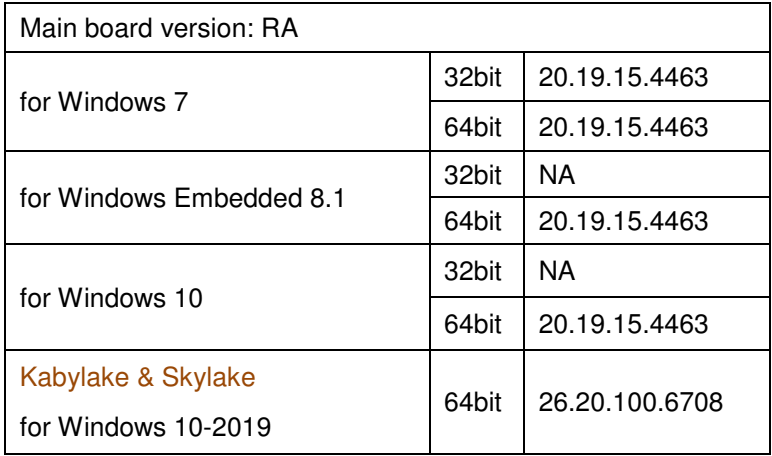

### RAID/

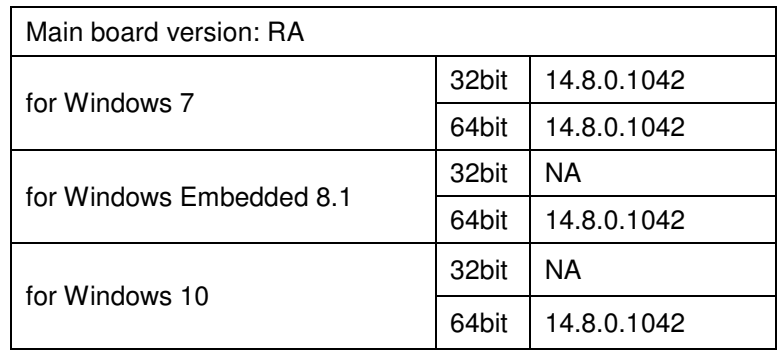

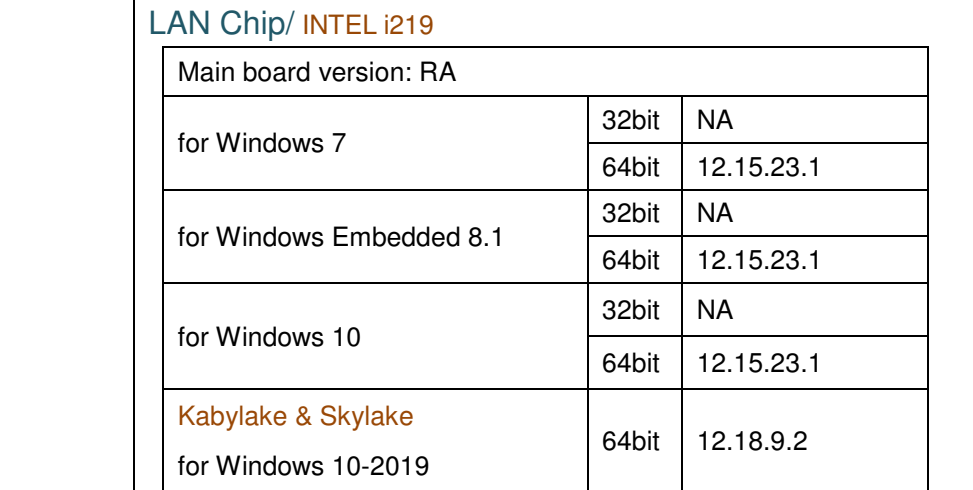

#### INTEL i210

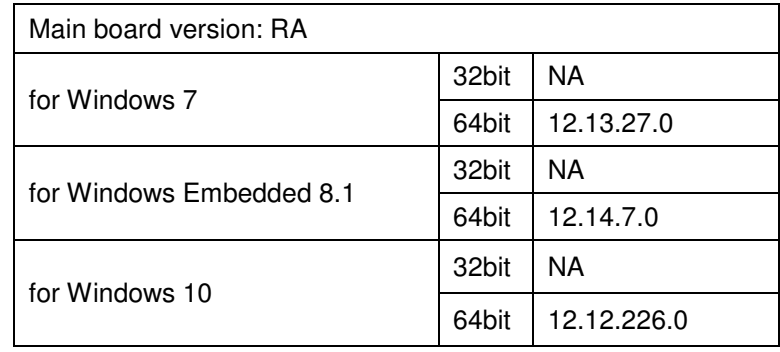

### Sound Codec / Realtek ALC888S

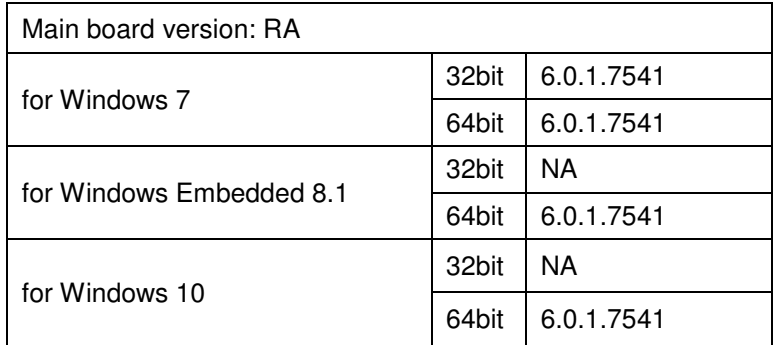

#### USB 3.0

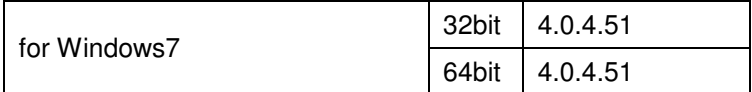